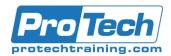

## **CA ADS v19: Application Development 200**

# **Course Summary**

## **Description**

The CA ADS for CA IDMS Application Development course focuses on creating an application using the CA ADS environment and tools. It includes opportunities for hands-on work with provided code samples. After completing this course, you will be able to more effectively code, test and debug CA ADS online database applications.

### **Objectives**

By the end of this course, students will be able to:

- Identify the components of the CA ADS environment
- Create and modify a prototype application using CA ADS
- Create and modify a working application from a prototype application
- Execute and debug an application
- Code maps, dialogs, work records and process modules
- Document and report on the application components

#### **Topics**

- CA ADS -Introduction
- Prototype
- Create Application Structure Chart
- Create Prototype Maps and Dialogs
- Generate Application Structure
- Data Analysis
- Data Definition for CA ADS
- Add Data Fields to a Map
- Dialog Compiler
- Code Process Modules Using CA ADS Process Language
- Runtime Execution
- Automatic Editing

#### **Audience**

This course is designed for Application Developers

#### **Prerequisite**

- CA IDMS/DB: Concepts and Facilities (06IDM20043)
- CA IDMS/DB: Database Navigation (06IDM20023)

#### **Duration**

Five Days

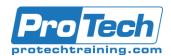

## **CA ADS v19: Application Development 200**

## **Course Outline**

#### I. CA ADS -Introduction

- A. Explain the elements of efficient online application development.
- B. List operating principles of the CA IDMS online environment.
- C. Define the basic terms of CA IDMS and CA ADS

### II. Prototype

- A. Define prototyping.
- B. Recognize the benefits of prototyping.

### III. Create Application Structure Chart

A. Create an application structure chart.

### IV. Create Prototype Maps and Dialogs

- A. Use the IDD tool to create map-level help modules.
- B. Use the online mapping tool to create prototype maps
- C. Use the dialog generator tool to create prototype dialogs.
- D. Explain how these tools contribute to the development of an application prototype.

## V. Generate Application Structure

A. Generate an application structure

#### VI. Data Analysis

- A. Analyze the need for and availability of data.
- B. Explain how data is managed at runtime.

#### VII. Data Definition for CA ADS

- A. Use CA ADS data dictionary.
- B. Create data dictionary definitions for Data elements.
- C. Create data dictionary definitions for Work records.
- D. Create data dictionary definitions for Dialog process modules.

## VIII. Add Data Fields to a Map

A. Enhance maps to include data fields

#### IX. Dialog Compiler

- A. Change a prototype dialog.
- B. Add a subschema and work records.
- C. Process modules in the dialog definition.

## X. Code Process Modules Using CA ADS Process Language

 A. Code CA ADS process language statements.

#### XI. Runtime Execution

- A. Explain how an application executes.
- B. Describe the control command requirements for a dialog.

#### XII. Automatic Editing

A. Apply automatic editing to an application.